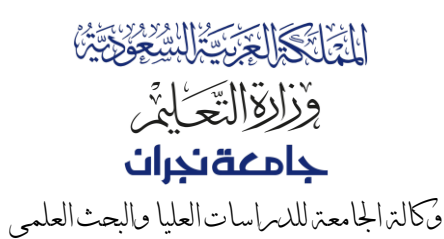

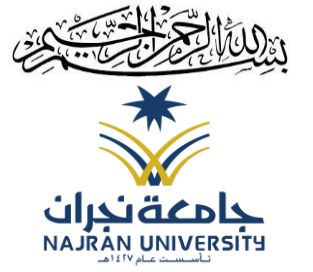

#### **KINGDOM OF SAUDI ARABIA**

**Ministry of Education**

## **Najran University**

*Vice president of Postgraduate and Research*

### اللجنة الدائمة لشؤون المعيدين والمحاضرين

### املستندات املطلوبة للعرض على اللجنة **)**معاملة تعديل الوضع الوظيفي للمعيدين واملعيدات**(**

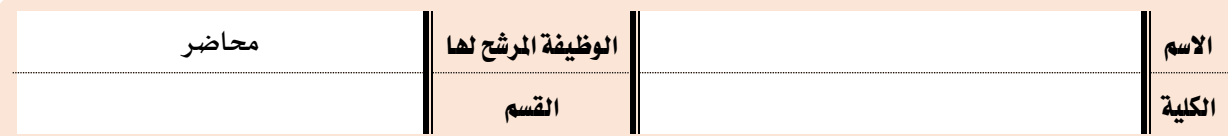

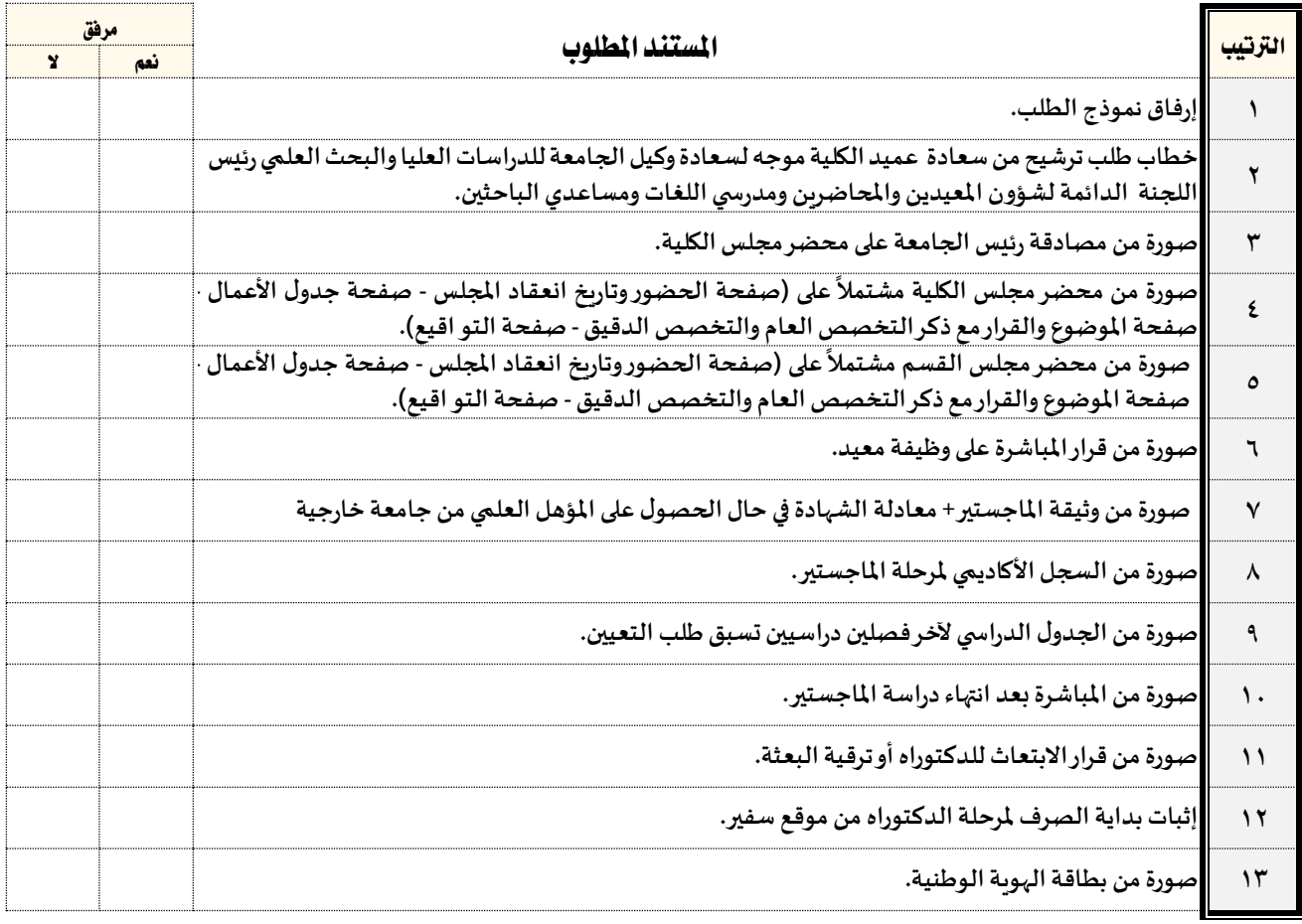

# تعليمات مهمة

- ١. خطاب مستقل لكل معاملة تعديل الوضع الوظيفي على أن يكون نص الموضوع في نظام الاتصالات الإدارية على النحو التالي: معاملة تعديل الوضع الوظيفي للمعيد / االسم الثالثي.
- .2 عدم إرفاق رسالة املاجستير وشهادة الشكر والتقدير والدورات التدربيية وغير ما ذكر في أعلاه وحفظها في ملف المرشح في الكلية.
- .3 التأكد من استكمال تواقيع عميد الكلية ورئيس القسم وجميع األعضاء في املجالس والنماذج.
- .4 يجب إرفاق جميع املستندات في ملف واحد بصيغة PDF إلكترونيا i<br>İ حسب الترتيب الموضح في الجدول أعلاه.

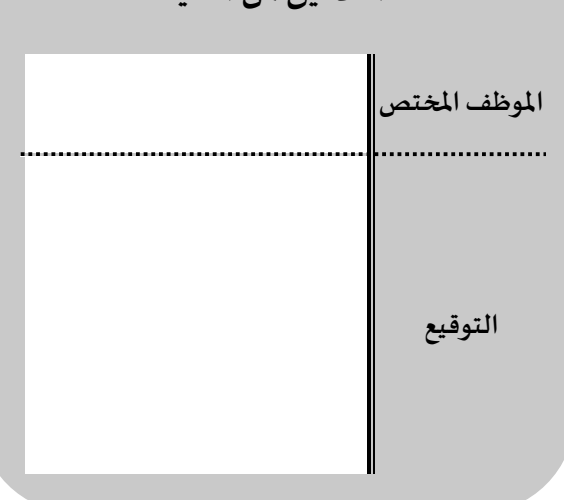

**التدقيق من الكلية**

المملكة العربية السعودية – نجران – طريق الملك عبد العزيز ١٠٠١ ص.ب ١٩٨٨- الهاتف: ٤٢٨٧٧٦ ٥٤٢٨٧٧٥ / ٤٠٦٨٧٧٦ / E-mail: vphsr@nu.edu.sa +٩٦٦ ١٧ مص. Kingdom of Saudi Arabia-Najran. King Abdulaziz Rd. Post Code 11001 P.O. Box 1988- Tel; +966 17 5428776 –Fax; +966 17 5428779 www.nu.edu.sa